# K. k. ausschl. priv. Universal-Zeichen-Lineal

the y

## mit Parallelführung.

Von

Levin Kuglmayr, k. k. Professor und Ingenieur.

Patente in allen Ländern angemeldet.

02 23 24 25 26 27 28 29 31

Mit 8 Abbildungen und 1 Tafel. Angefertigt und zu beziehen von

## Franz Steflitschek,

Mechaniker. Lieferant des k. k. Ministeriums für Cultus und Unterricht. Wien, VI., Millergasse 8.

Preis dieser Broschüre 10 Kreuzer.

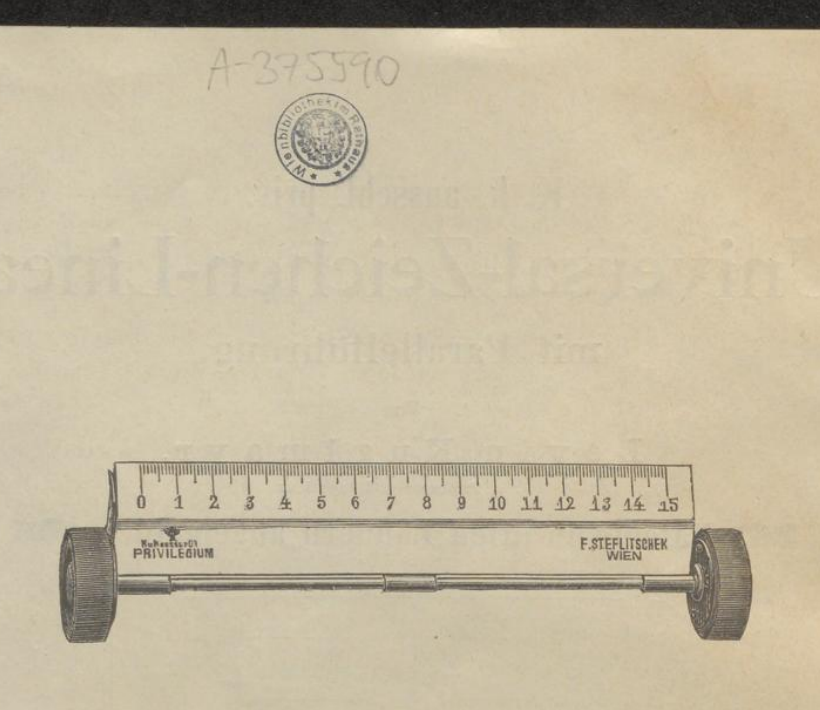

Mit dem Universal- Zeichen - Lineal mit Parallelführung können Zeichnungen auf jeder ebenen Fläche ohne Zuhilfenahme einer Reiß**schiene oder eines Dreieckes und auch ohne Reißbrett angefertigt** werden.

**Parallele , Horizontale und darauf senkrecht stehende Linien** können gezogen werden, ohne dass das Lineal von seiner Unterlage **abgehoben zu werden braucht; ebenso können auch beliebig schiefe** und auf diesen senkrecht stehende Linien gezogen werden.

Überraschend, ja sensationell ist die Raschheit , mit welcher jede Zeichnung hergestellt werden kann und die Leichtigkeit der Handhabung des Lineales. Beim Gebrauche zum Liniieren, Rubricieren und **Schraffieren übertrifft das Lineal ebenfalls alle bestehenden Behelfe** weitaus, da Linien auch mit jeder gewöhnlichen Feder in beliebig entfernten Abständen mit unglaublicher Raschheit gezogen werden können und die Tinte der gezogenen Linie nie mit der Linealkante in Berührung kommen kann, daher ganz rein ausfallen müssen.

Außerdem ersetzt das Lineal auch den Transporteur, da durch eine am Lineale anzubringende Scala jeder beliebige Winkel mit erstaunlicher Raschheit gezeichnet werden kann.

Ebenso ersetzt das Lineal auch in vielen Fällen den Zirkel, da verschiedene Constructionen, als: Theilen einer Geraden in beliebige Theile, Theilen eines Winkels etc. etc. mit selbem ausgeführt werden können.

05-2022-7715

Auch als Maßstab in senkrechter Richtung kann das Lineal benützt werden, indem am Zeichenblatte seitlich ein aus Papier angefertigter Maßstab mittels zweier Reißnägel fixiert werden und durch Verstellen des Lineales jedes Maß abgenommen werden kann.

Alle geometrischen Zeichnungen, von der einfachsten angefangen bis zur compliciertesten, lassen sich mit dem Universal-Zeichen-Lineal ohne alle weiteren Behelfe herstellen.

Das Lineal wurde zuerst in einer Versammlung des österreichischen Ingenieur- und Architekten- Vereines in Wien als Ausstellung^ - Object vorgelegt und errang einen durchschlagenden beispiellosen Erfolg .

Nach dem einstimmigen Ausspruche sämmtlicher anwesenden Herren Professoren, Architekten, Ingenieure etc. unterliegt es gar keinem Zweifel, dass dieses Lineal binnen kurzem sich die Welt erobern und jedem Zeichner oder Constructeur, sowie in jedem Bureau, in Ämtern und Kanzleien ein unentbehrliches Hilfsmittel sein wird.

Für fast sämmtliche Gewerbetreibende, welche bekanntlich oft in die Lage kommen, schnell eine Skizze oder eine Zeichnung entwerfen zu müssen, ohne die hiezu nöthigen Behelfe — Reißbrett, Reißschiene und Dreieck — bei der Hand zu haben, bietet dieses Lineal immense Vortheile.

**Wer auch nur einmal mit einem solchen Universal-Zeiclien-Lineal gearbeitet hat, wird selbes nicht mehr entbehren können.**

Voraussichtlich wird dieses Lineal daher künftig auch auf keinem Schreibtische fehlen.

**Die Einführung des Lineales in allen Schulen ist zweifellos. Der** Schüler zeichnet mit Hilfe dieses Lineales sozusagen mit stenographischer Geschwindigkeit und kann jede Zeichnung, welche der Lehrer auf der Tafel zeichnet , in seinem Schreibhefte sofort fixieren. Dadurch wird Lust und Liebe des Schülers zum Zeichenunterricht in hohem Maße gehoben und somit bedeutende Unterrichtserfolge erzielt.

Der Schüler wird, durch die Raschheit und Leichtigkeit, mit welcher er jede Zeichnung herzustellen imstande ist , aus eigenem angeregt, sich in freier Zeit mit dem Lineale zu beschäftigen, hierdurch in der Handhabung des Lineales immer geübter, und wird somit fortwährend neue Vortheile des Lineales finden.

Jeder Fachmann weiß, mit welchen Unannehmlichkeiten das Mitbringen von Reißbrett, Reißschiene und Dreieck in die Schule, namentlich in gewerblichen Fortbildungsschulen verbunden ist. Diese Unannehmlichkeiten entfallen bei Benützung des Universal-Zeichen-Lineales gänzlich,

HMHEI

da jeder Schüler sein Lineal in der Rocktasche mitbringt und Reißschiene und Dreieck vollständig entbehren kann . Anstatt des Reißbrettes kann ein glatter Carton benützt werden , weshalb auch in räumlicher Beziehung die Benützung des Lineales in Schulen von nicht zu unterschätzendem Vor theil ist. Es dürfte daher kaum zu weit gegangen sein, heute schon auszusprechen, dass dieses Lineal bestimmt sein dürfte, bezüglich der beim Zeichenunterrichte in der Schule zu benützenden Zeichenbehelfe reformatorisch einzuwirken.

Die Vortheile, welche das Universal-Zeichen-Lineal bietet, sind daher in die Augen springend und folgende :

Es ersetzt nicht nur die Reißschiene und das Dreieck. sondern dient gleichzeitig als Parallel-Lineal und Schraffier-Apparat, sowie als Maßstab nach zwei entgegengesetzten Richtungen sowohl für die Länge als auch für die Höhe. Die Raschheit und Genauigkeit, mit welcher jede Zeichnung angefertigt wird, ist frappant, und empfiehlt das Lineal ebenfalls in nicht geringem Maße. Zeichnungen, deren Anfertigung mit den bisherigen Behelfen z. B. 10 Minuten Zeit erforderten, können mit dem Universal-Zeichen -Lineal in 2—3 Minuten hergestellt werden.

Die Lineale sind mit größter Präcision gearbeitet, und ist es selbstverständlich, dass alle Leistungen des Lineales nur durch diese Bedingung erreicht werden können.

#### **Beschreibung ' des Lineales .**

Das Universal-Zeichen-Lineal ist aus poliertem Birnholz angefertigt und mit Millimetertheilung versehen.

An den beiden Enden des Lineales sind Metallager angescbraubt, in welchen eine längs des Lineales laufende Stahlachse beweglich ist. An dieser Stahlachse sind beiderseits mit ihr fest verbunden Rollen von genau **gleichem Durchmesser angebracht, welche mit Gummiringen überzogen** sind, um ein Gleiten auf der Unterlage zu verhindern.

Der Fall , dass das Lineal sich während des Ziehens einer Linie verstellt, ist daher gänzlich ausgeschlossen, da selbst beim Einwirken einer größeren Kraft seitlich auf das Lineal , dasselbe nicht aus seiner Lage gebracht werden kann.

Das Lineal kann sehr leicht über der Zeichenfläche bewegt werden, ohne dass eine Beschädigung oder ein Verwischen der Zeichnung vorkommen kann.

Beim Bewegen auf seiner Unterlage bleibt die Kante des Lineales immer parallel zu sich selbst, wodurch sich mit demselben paralle Gerade nach jeder Richtung ziehen lassen. Wird der Zeichenstift an einer Stelle am Lineal festgehalten und dasselbe bewegt, so zeichnet derselbe beim Bewegen des Lineales Gerade, welche zur Linealkante **senkrecht stehen.**

An der linken Seitenkante des Lineales ist eine Metallfeder angebracht, welche zum Festhalten einer Marke beim Rubricieren, der Scala des Transporteurs, oder einer Millimetertheilung dient , wovon weiter unten die nähere Beschreibung folgt.

Durch zwei an der Unterseite des Lineales angebrachte drehbare Metall streifen kann die Linealkante in einen gewissen Abstand von der Unterlage gebracht werden, so dass beim Ziehen von Linien mit der Feder keine **Berührung der Zeichenfläche mit der Kante des Lineales erfolgenkann .**

#### **Handhabung des Lineales .**

Das Lineal wird beim Zeichnen bei dem mittleren Lager der Achse angefasst. (Siehe Figur am Titelblatt.)

Bei den größeren Linealen ist zum bequemen Anfassen desselben eine Metallspange gegenüber dem mittleren Lager angebracht.

Beim Bewegen des Lineales wird die Zeichenkante von der Unterlage etwas abgehoben, was durch geringes Neigen der Handhabe nach rückwärts geschieht, jedoch so, dass die Rollen immer auf der Unterlage aufliegen. Die Bewegung erfolgt ohne Ausübung eines Druckes auf das Lineal , respective auf dessen Rollen.

Um sich in der Führung des Lineales etwas einzuüben und von der richtigen Handhabung desselben zu überzeugen, zieht man eine Linie, bewegt das Lineal etwa 15-20 cm weit von der gezogenen Linie, und bringt das Lineal dann wieder an die Linie zurück, mit welcher die Linealkante wieder ganz genau Zusammentreffen muss. Würde die Linealkante von der Linie auch nur um ein Geringes abweichen, so wurde das Lineal unrichtig gehandhabt, auf dasselbe ein einseitiger, jedenfalls aber ein zu starker Druck ausgeübt.

Die Bewegung des Lineales soll nicht allzurasch erfolgen, da in diesem Falle Ungenauigkeiten im Parallelismus der Linien entstehen könnten .

#### **Beispiel zur Yersinnlichung der Handhabung des Lineales .**

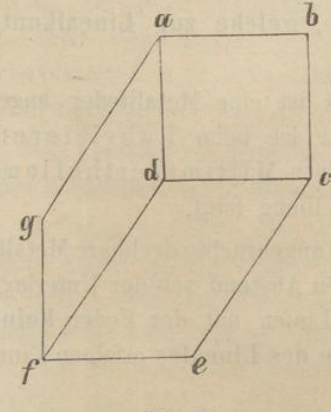

**Fig. II.**

Um nebenstehendeZeichnung mit dem Universal-Zeichen-Lineal herzustellen, wird zuerst die Horizontale ab in der gegebenen Länge gezogen. (Fig. II.)

Hierauf hält man den Zeichenstift bei  $\alpha$  an das Lineal fest und bewegt dasselbe nach abwärt«, wodurch die Senkrechte ad gezeichnet wird. Derselbe Vorgang wiederholt sich beim Ziehen der Senkrechten bc.

Nun zieht man die Linie de.

Ist das Quadrat gezeichnet, so bringt man das Lineal in die Richtung der Linie ag

und zieht diese, sowie die zwei zu ihr Parallelen  $df$  und  $ce$ , worauf das Lineal wieder parallel zur Linie  $ab$  eingestellt, der Zeichenstift bei  $g$  and das Lineal gehalten und durch Bewegen des Lineales nach unten die Linie  $qf$  und schießlich  $fe$  gezogen wird.

Das Zeichnen von Senkrechten auf vorstehende Weise — durch Anhalten des Zeichenstiftes an das Lineal — ist besonders in solchen Fällen bequem, wenn nur kürzere Linien gezogen werden sollen.

Hat man jedoch längere Senkrechte zu zeichnen, so können dieselben auch auf die unten beschriebene Weise längs der Lineal**kante gezogen werden.**

Vor Beginn einer Zeichnung zieht man oben nahe am Rande des Papieres eine horizontale und seitlich rechts eine senkrechte Linie. um das Lineal immer nach diesen Richtlinien genau einstellen zu können. Man kann in diesem Falle dann auch Senkrechte längs der Kante des Lineales ziehen, da man das Lineal nur an der verticalen Richt linie einstellt und zur selben Parallele zieht.

Die senkrechte Richtlinie erhält man auf folgende Weise: Das Lineal wird an die horizontale Richtlinie gebracht und an selber bei einem beliebigen Theilungsstriche ein Punkt markiert. Bewegt man das Lineal nach unten und markiert wieder an derselben Stelle der Theilung am Papier einen Punkt und verbindet diese beiden miteinander, so hat man die senkrechte Richtlinie.

Um nach einem etwaigen Abheben des Lineales von der Zeichenfläche dasselbe wieder schnell nach der Richtlinie ein stellen zu können, benützt man kleine, nach Art der Reißnägel mit Spitzen versehene Metallstreifen, welche mit ihren Kanten an der Richtlinie befestigt werden können, so dass man einen raschen und sicheren Anschlag hat.

Diese Anschlagleisten haben auch den Vortheil, dass sie das Zeichenpapier gleichzeitig auf der Unterlage festhalten.

Es empfiehlt sich, den als Anschlag für die horizontale Linie bestimmten Metallstreifen vorerst am Zeichenblatte zu befestigen und dann erst nach der Kante desselben die senkrechte Richtlinie zu ziehen.

ŀ

ţ

i

š ı y.

Ì ī

ı í

š 3

9 Ļ

ċ i ì į

Wird in einer Zeichentheke oder in einem Block gezeichnet, so können auch die Kanten des Zeichenblocks als Richtlinie dienen.

#### **Prüfung des Lineales .**

Um das Lineal bezüglich seines Parallelismus zu prüfen, zeichnet man mit demselben zwei möglichst lange und entsprechend weit von einander abstehende Linien und misst mit Hilfe der am Lineale angebrachten Theilung den Abstand beider Linien; derselbe muss auf beiden Seiten gleich sein.

Man kann auch mittels einer Reißschiene zwei parallele Linien ziehen. Wird die Kante des Lineales an der einen Linie genau eingestellt und sodann zur zweiten Linie bewegt, so muss auch diese Linie mit der Linealkante genau zusammen treffen.

#### **Der Transporteur .**

Ein entsprechend geformter Metallstreifen ist so eingerichtet, dass er an jeder beliebigen Stelle des Lineales durch einen einfachen Druck befestigt werden kann und zur Linealkante genau senkrecht steht. Auf demselben ist eine Scala eingraviert, von welcher jeder beliebige Winkel abgenommen werden kann.

Die auf der folgenden Seite sich befindliche Fig. III versinnlicht das Princip der Herstellung der Scala des Transporteurs.

Zwischen den beiden einen rechten Winkel einschließenden Linien AB und AD ist ein Viertelkreis gezogen, dessen Mittelpunkt A ist. Wird der Viertelkreis in 9 gleiche Theile getheilt und die hierdurch erhaltenen Punkte durch Linien mit dem Mittelpunkte A verbunden, so schließt jeder solche Theil zwischen zwei Linien einen Winkel von <sup>10</sup> Graden ein — also ganz genau so, wie bei jedem gewöhnlichen Transporteur.

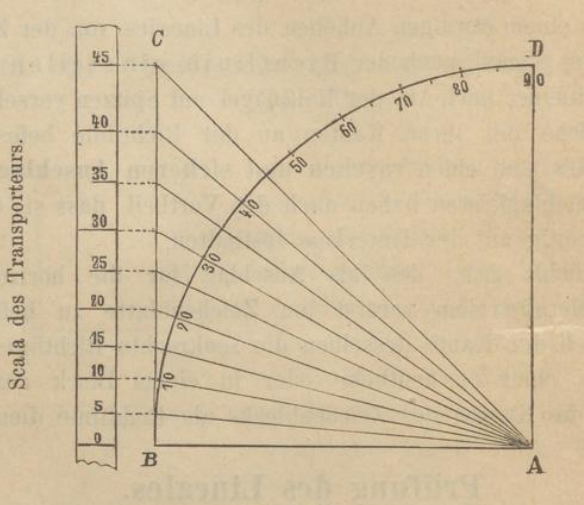

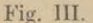

**Errichtet man nun in dem Punkte B senkrecht auf AB eine verticale Linie und verlängert die von A ausgehenden Theilungslinien soweit , bis sie die Linie BC schneiden, so wird selbe hiedurch in ungleiche Theile getheilt, welche nach oben zu immer größer werden, trotzdem die mit A verbundenen Theilungslinien untereinander gleiche Winkel einschließen.**

**Die Theilungspunkte der Verticalen BC werden seitlich übertragen und bilden ihre Abstände die Scala des Transporteurs .**

**Es ist selbstverständlich , dass der Radius zur Herstellung des Transporteurs beliebig groß gewählt werden kann , nur ist darauf zu achten, dass bei seiner Länge immer nur ganze Centimeter ausgedrückt sind , derselbe also z. B. 5, 6, 7 etc. Centimeter lang sei.**

**Der Radius des jedem Lineale beigegebenen Transporteurs aus Papier, richtet sich nach der Länge des Lineales. Den kleineren Linealen ist ein solcher mit 5 cm Radius angepasst.**

**Selbstverständlich können bei ein und demselben Lineale auch Transporteure mit verschiedenen Radien verwendet werden, jedoch soll die Länge des Radius nie größer sein, als die Hälfte der Theilung des Lineales. Zu beachten ist auch , dass man immer die Radiuslänge des jeweilig zu benützenden Transporteurs im Gedächtnisse behalte.**

**Auf der jedem Lineale beigegebenen Transporteurscala ist die Länge des Radius angegeben.**

**8**

#### **Beispiele zum Zeichnen yon Winkeln**

(mit einer angenommenen Radiuslänge des Transporteurs von 5 Centimeter).

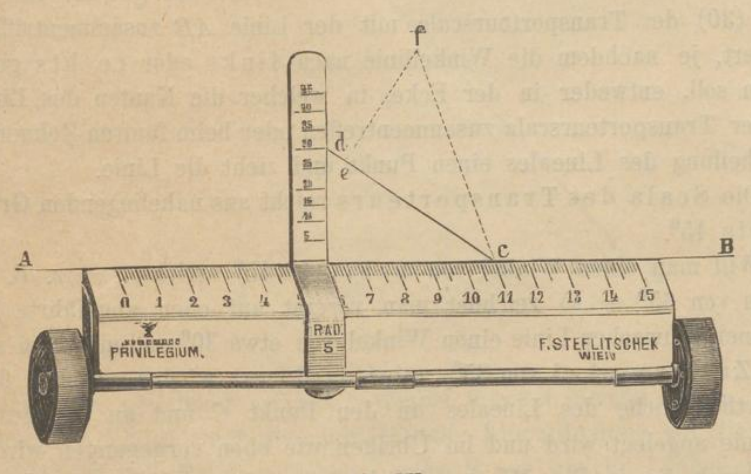

**Fig. IV .**

Soll mit Hilfe der Transporteurscala aus Metall ein Winkel gezeichnet werden, so wird die Scala an dem Lineal so befestigt, dass die mit der Theilung versehene Kante der Scala genau mit einem Zehnertheilstrich des Lineales zusammenfällt.

Durch den Punkt C einer Geraden AB (Fig. IV) soll eine Linie in einem Winkel von 30° gezogen werden, und zwar nach links oben.

Man legt die Kante des Lineales so an die Gerade AB an, dass der von der Kante der Transporteurscala fünf Centimeter (Radiuslänge) entfernte Zehnertheilstrich genau mit dem Punkte der Linie AB zusammentrifft, durch welchen die Linie gezogen werden soll, also mit dem Punkte C.

(Würde der Radius des Kreises, nach welchem die Transporteurscala angefertigt wurde, 6 cm sein, so müsste das Lineal beim Punkte <sup>C</sup> mit dem sechsten Zehnertheilstrich angelegt werden.)

Hierauf markiert man dicht an <sup>d</sup> er Kante der Transporteur scala bei 30 einen Punkt , legt das Lineal an diesen Punkt und den Punkt C der Geraden an und zieht sofort den gewünschten Winkel.

Soll der gleiche Winkel nach rechts oben errichtet werden, so markiert man wie vorher bei 30 der Transporteurscala am Zeichenblatte einen Punkt, bewegt das Lineal nach oben bis zu diesen Punkt, markiert beim fünften Zehnertheilstrich rechts von dem Punkte <sup>C</sup> aus ebenfalls einen Punkt und verbindet diesen Punkt wie vorher mit dem Punkte C.

Der gleiche Vorgang wiederholt sich, wenn die Winkellinien nach unten gezogen werden sollen. Entweder legt man das Lineal an den Punkt C und den markierten Punkt an und zieht die Linie nach unten, oder man bewegt das Lineal nach abwärts, bis der gewünschte Theilstrich (30) der Transporteurscala mit der Linie AB zusammentrifft und markiert , je nachdem die Winkellinie nach links oder rechts gezogen werden soll, entweder in der Ecke, in welcher die Kanten des Lineales und der Transporteurscala Zusammentreffen oder beim fünften Zehnerstrich der Theilung des Lineales einen Punkt und zieht die Linie.

Die Scala des Transporteurs reicht aus naheliegenden Gründen nur bis 45° .

Will man einen Winkel von mehr als  $45^{\circ}$  errichten - z. B. einen solchen von <sup>05</sup>° — so zeichnet man vorerst auf oben angeführte Weise mit einer schwachen Linie einen Winkel von etwa 30° und macht zu selben einen Zusatzwinkel von 35° , wobei das Lineal wieder mit dem fünften Zehnertheilstriche des Lineales an den Punkt C und an die gezogene Hilfslinie angelegt wird und im Übrigen wie oben vorgegangen wird.

Durch die in Fig. IV ersichtlichen punktierten Linien ist die Construction des Zusatzwinkels ersichtlich gemacht; cd ist die in einem Winkel von 30<sup>0</sup> gezogene Linie, df bezeichnet die Kante der Transporteurscala beim Anlegen des Lineales an die Linie  $cd$ ;  $cf$  die zur Linie  $cd$ in einem Winkel von 35<sup>0</sup> gezogene Linie. Der Gesammtwinkel CAf beträgt daher 65<sup>0</sup>.

Jedem Lineal ist eine aus Papier angefertigte, ihrer Länge nach winkelförmig zusammengebogene Transporteurscala beigegeben. Dieselbe wird zwischen die auf der linken Seite des Lineales angebrachte Feder so eingeschoben, dass der mit 0 bezeichnete Theilstrich der Transporteurscala mit der Zeichenkante des Lineales genau zusammentrifft.

Ebenso muss die rechte Kantenseite der Transporteurscala mit dem Nullstriche der Theilung des Lineales in einer Linie zusammenfallen und in allen Fällen mit der Linealkante einen rechten Winkel bilden.

Die Feder zum Anbringen einer Transporteurscala aus Papier ist aus dem Grunde ebenfalls beibehalten, um Jedermann in den Stand zu setzen, sich selbst eine Transporteurscala mit beliebigem Radi herstellen und am Lineale anbringen zu können. Die aus Papier angefertigten Transporteursealen können jedoch nur auf der linken Seite des Lineales beim Nullpunkte der Centimetertheilung angebracht werden.

#### **Theilen von Winkeln**.

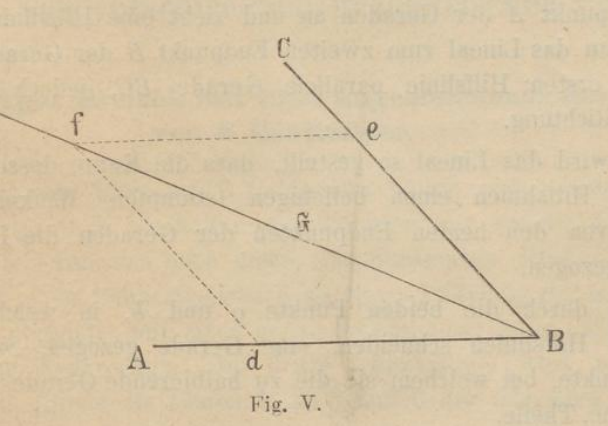

Soll ein beliebiger spitzer Winkel in zwei gleiche Theile getheilt werden (Fig. V), so trägt man mit Hilfe der Linealtheilung auf die beiden Schenkel AB und BC vom Scheitelpunkt B aus gleiche Längen auf und markiert dieselben durch die Punkte de.

Hierauf stellt man die Linealkante zu dem einen Schenkel AB parallel, bewegt das Lineal nach oben bis zum Punkt <sup>e</sup> und zieht die Hilfslinie ef. Der gleiche Vorgang wiederholt sich bei der zweiten Schenkellinie bei welchem die Hilfslinie  $df$  gezogen wird. Wird von dem Punkt  $f$  in welchem sich die beiden Hilfslinien schneiden zum Scheitelpunkte eine Linie g gezogen, so theilt diese den Winkel in zwei gleiche Theile . Das Gleiche gilt auch beim Theilen stumpfer Winkel.

#### **Theilen von Geraden.**

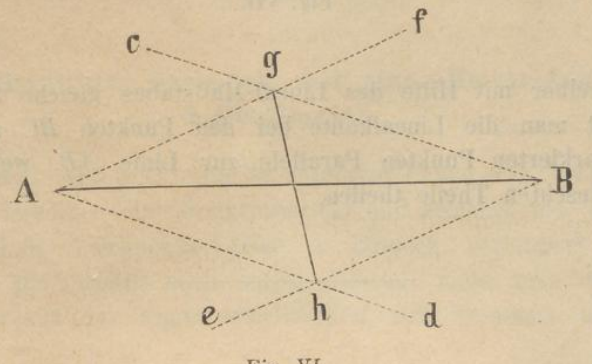

**Fig . VI.**

Eine Gerade AB (Fig. VI) soll in zwei gleiche Theile getheilt werden. — Man legt die Linealkante in beliebiger Neigung an den einen Endpunkt A der Geraden an und zieht eine Hilfslinie ad. Hierauf bewegt man das Lineal zum zweiten Endpunkt B der Geraden und zieht eine zur ersten Hilfslinie parallele Gerade BC, jedoch in entgegengesetzter Richtung.

Nun wird das Lineal so gestellt, dass die Kante desselben mit den gezogenen Hilfslinien einen beliebigen (stumpfen) Winkel bildet und abermals von den beiden Endpunkten der Geraden die Hilfslinien BC und  $DA$  gezogen.

Wird durch die beiden Punkte  $g$  und  $h$ , in welchen sich die errichteten Hilfslinien schneiden, eine Gerade gezogen, so theilt selbe an dem Punkte, bei welchem sie die zu halbierende Gerade schneidet , in zwei gleiche Theile.

Soll eine Gerade in beliebige Theile, z. B. in 9, getheilt werden (Fig VII), so zieht man auf die bekannte Weise von dem einen End punkt eine zu ihr in einem beliebigen Winkel geneigte Gerade AC und

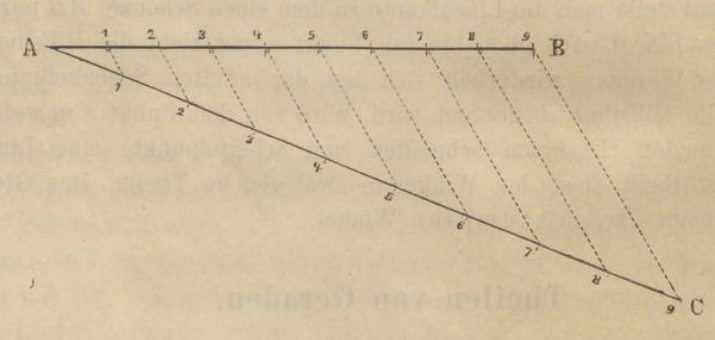

**ig . vu .**

trägt auf selber mit Hilfe des Lineal -Maßstabes gleiche Strecken auf. Hierauf legt man die Linealkante bei den Punkten BC an und zieht von den markierten Punkten Parallele zur Linie AB, welche dieselbe in die gewünschten Theile theilen.

## **Zeichnen von verschiedenen geometrischen Formen.**

#### **I. Gleichseitiges Dreieck mit einer angenommenen Seitenlange von 6 Centimeter.**

Man zieht eine Linie von <sup>6</sup> Centimeter Länge und errichtet in der Mitte derselben durch Festhalten des Zeichenstiftes an der Linealkante und Bewegen des Lineales nach unten eine Senkrechte. Hierauf legt man das Lineal mit einem Zehnertheilstrich an einem Endpunkt der horizontalen Linie an und verbindet mit einer genau <sup>6</sup> Centimeter langen Linie diesen Punkt mit der Senkrechten; die dritte Schenkellinie wird auf gleiche Weise gezogen. (Siehe die Linien <sup>1</sup> , 2, <sup>3</sup> und 6 der folgenden Figur.)

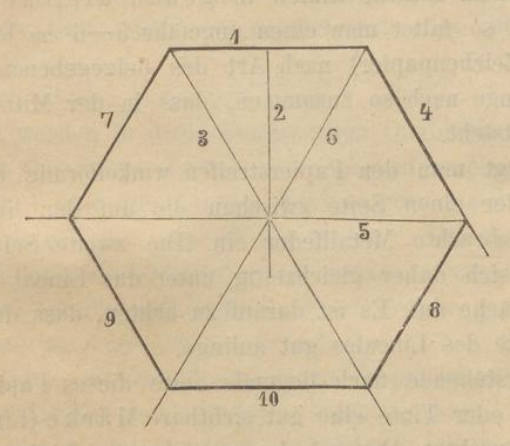

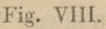

#### **II. Regelmäßiges Sechseck mit einer Seitenlange von 3 Centimeter.**

Man zieht eine Linie (1) von <sup>3</sup> Centimeter Länge (Fig. VIII), errichtet in der Mitte derselben eine Senkrechte (2) und zeichnet wie oben mittels der mit 3 und 6 bezeichneten Linien ein Dreieck , verlängert diese zwei Linien jedoch gleichzeitig nach unten . Hierauf zieht man die übrigen Linien in der aus der Figur ersichtlichen, mit Nummern bezeichneten Beihenfolge.

#### **III. Regelmäßiges Achteck mit einer Seitenlange von 2 Centimeter.**

Man zeichnet ein Quadrat von 2 Centimeter Seitenlange und zieht die beiden Diagonalen . Von den beiden Enden der Grundlinie aus werden parallel mit den Diagonalen Linien von <sup>2</sup> Centimeter Länge gezogen und von den Endpunkten dieser Linien Senkrechte ebenfalls 2 Centimeter lang errichtet. Wurden die beiden Senkrechten des Quadrates mit <sup>2</sup> Centimeter-Seite vorher schon nach oben verlängert gezeichnet, so geben die Schnittlinien der oberen 2 schiefen Linien die weiteren Punkte an. welche untereinander verbunden werden, um das Achteck zu erhalten.

#### **Das Rubricieren**.

Sollen mit dem Lineale Linien in genau gleichen Abständen gezogen werden, so faltet man einen ungefähr 5—6 cm langen stärkeren Papierstreifen (Zeichenpapier) nach Art des beigegebenen Papier-Transporteurs der Länge nach so zusammen, dass in der Mitte desselben ein scharfer Bug entsteht.

Hierauf biegt man den Papierstreifen winkelförmig auf und schiebt denselben mit der einen Seite zwischen die auf der linken Seite der Linealkante angebrachte Metallfeder ein. Die zweite Seite des Papier winkeis schiebt sich daher gleichzeitig unter das Lineal und liegt somit auf der Zeichenfläche auf. Es ist darauf zu achten, dass der Papierwinkel an der Unterseite des Lineales gut anliege.

Auf die vorstehende flach liegende Seite dieses Papierwinkels wird nun mit Bleistift oder Tinte eine gut sichtbare Marke (Linie) gezeichnet, welche den gewünschten Abstand der zu ziehenden Linien angibt. Durch Verschieben des Papierwinkelskann dieser Abstand beliebig gewählt werden .

Hierauf zieht man die erste Linie , bewegt das Lineal abwärts, bis die Marke mit der gezogenen Linie zusammentrifft , und zieht die zweite Linie u. <sup>s</sup>. w.

Sollen Linien in ungleichen Abständen gezogen werden, so markiert man sich einfach die gewünschten Abstände auf den Papierstreifen und kann ohneweiters diese Linien ziehen, indem man diejenige Marke an die zuletzt gezogene Linie bringt, welche den gewünschten Abstand bezeichnet.

In Fällen, wo viele Linien in den verschiedensten Abständen gezogen werden sollen (bei Tabellen, Rubriken etc.),

ł.

empfiehlt es sich, auf den Papierstreifen eine Millimetertheilung aufzutragen, in welchem Falle man Linien in allen möglichen Abständen ziehen kann.

Ist das Lineal mit einem Transporteur aus Metall versehen, so erspart man in vielen Fällen den Papierwinkel, indem die Marken auf der Metallscala des Transporteurs benützt oder solche mit Tinte angebracht werden können.

Die Benützung der Metallscala hat auch den Vortheil , dass die Marken für die zu ziehenden Linien an jeder beliebigen Stelle längs des Lineales gestellt werden können.

An der Untenseite der mehr als 15 cm langen Lineale sind zwei Metallstreifen angebracht, welche dazu dienen, die Linealkante von der Unterlage abzuheben, wenn Linien mit einer gewöhnlichen Feder gezogen werden sollen. Die Metallstreifen werden in diesem Falle so gestellt, dass sie zur Linealkante im rechten Winkel stehen.

Beim Zeichnen mit dem Bleistifte werden diese Metallstreifen nach rückwärts gedreht, so dass sie mit den Längenseiten des Lineales parallel stehen . In diesem Falle liegt die Zeichenkante des Lineales auf der Unterlage auf.

Die Lineale werden in drei verschiedenen Qualitäten und außerdem auch aus Buxholz angefertigt. Letztere sind besonders elegant ausgeführt.

Bei Qualität I sind die Lineale aus ausgesuchtem schönsten und besten Birnholz angefertigt und Natur poliert. Die Zeichenkante ist möglichst scharf, und die Theilung mit größter Präcision ausgeführt, weshalb sich diese Qualität für Berufszeichner, welche genauere Arbeiten auszuführen haben, am besten eignet.

Die Lineale der Qualität II sind ebenfalls poliert, nur ist das Holz etwas dunkler und die Zeichenkante etwas stärker gehalten. Diese Qualität eignet sich besonders für den Gebrauch in Bureaux, Ämtern, Kanzleien etc., und für Schüler.

Die Lineale III. Qualität sind lackiert: Zeichenkante und Theilung etwas stärker wie bei Qualität II. Dieselben eignen sich für Schüler, Gewerbetreibende, Kanzleien etc., und überhaupt überall dort, wo die Lineale stark benützt werden und in fortwährender Verwendung stehen, besonders aber, wenn selbe nur als Rubricier-Lineale dienen sollen.

Für Schüler zum Zeichnen in ganz kleinen Theken, oder für Zeichner zur Ausführung von Detailzeichnungen, namentlich solcher, welche in schräger Lage in einer Ecke des Zeichenblattes ausgeführt werden sollen, werden auch Lineale von nur 10 cm Länge angefertigt. Dieselben haben die gleichen Preise wie die von 15 cm Länge.

 $15$ 

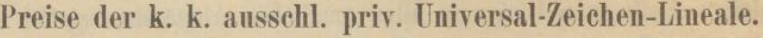

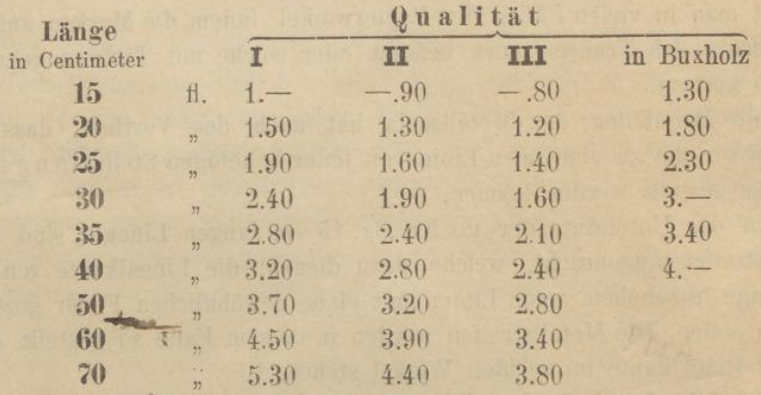

Anschlagleisten aus Metall , für Lineale bis zu 25 cm Länge

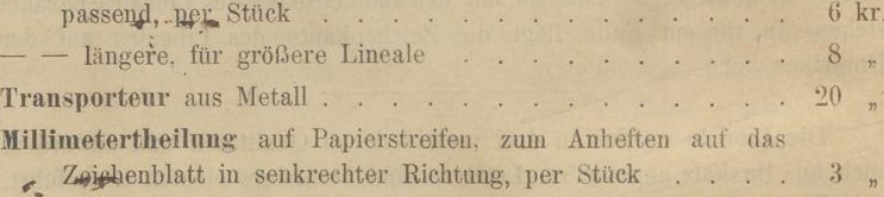

Außerdem werden Lineale auch in jeder anderen gewünschten Länge und als Tafellineale für Schulen angefertigt, über welch letztere specielle Prospecte zu haben sind.

Es wird gebeten, bei Bestellung Länge, Qualität und Preis der gewünschten Lineale genau anzugeben, ferner, wenn ein Transporteur aus Metall gewünscht wird, ausdrücklich zu bestellen: "mit Metall-Transporteur<sup>a</sup>, da in allen andern Fällen immer nur Transporteure aus Papier beigegeben werden.

Emballage und Postspesen sind vom Empfänger zu tragen.

**Franz Steflitschek ,** 7 Mechaniker ,

Wien, VI., Millergasse 8.

**Druck von Karl Gorischck. Wien. — Verleger : Franz Steflitscliek.**

 $700000$ 

\

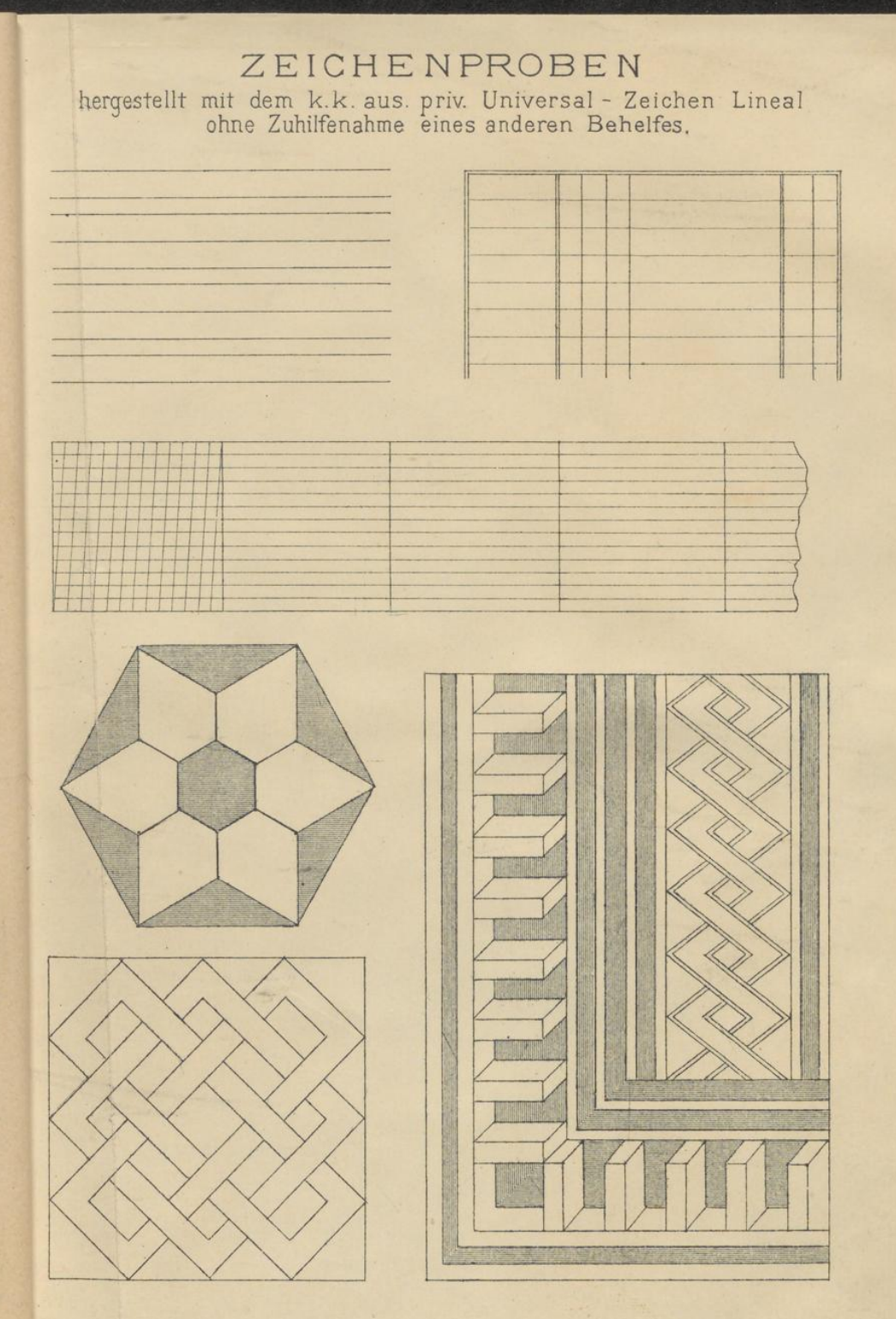

ł ł ł į

FRANZ STEFLITSCHEK MECHANIKER, WIEN.

à

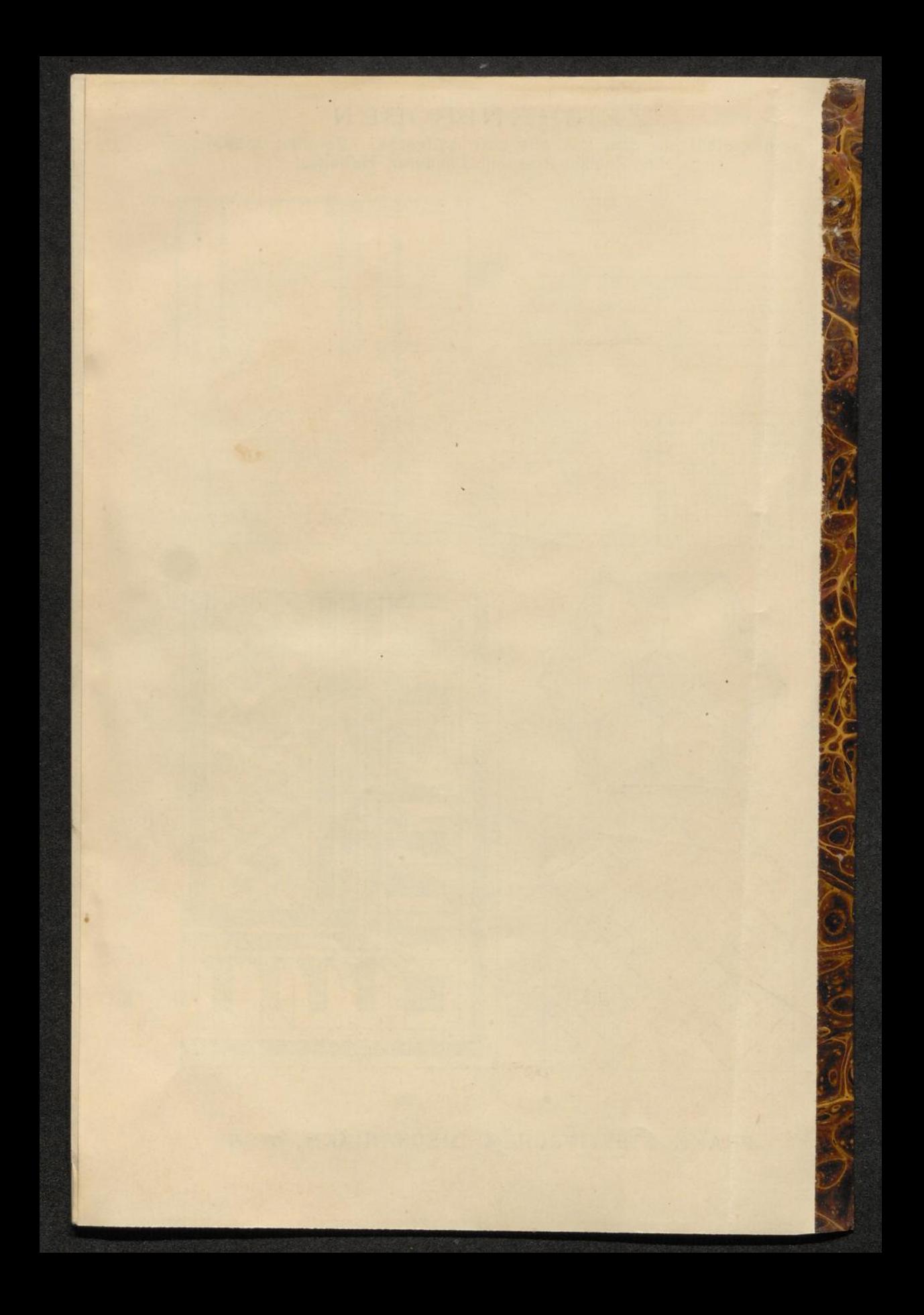

**Franz Steflitsclieli : , Mechaniker , Wien , VI . , Millergnsse Nr . 8 .**

**! ! ! Patentiert in allen Ländern ! ! !**

### **Verzeichnis jener Unterrichts -Anstalten , Ämter etc ., .welche das k. k. aussohl , priv .** fl ft- ■ - | ■ ■ ■aL • <sup>1</sup> ft ' » <sup>I</sup>

**bereits angekauft haben .**

**A. Unterrichts-Anstalten.** 1. Hoch- und Mittelschulen. K. k. technische Hochschule in Wien, und zwar: Lehrkanzel für Maschinenbau, II. Curs. " Hochbau und Architektur. " Maschinenbau. " " " darstellende Geometrie und constructives Zeichnen. das technologische Kabinet. darstellende Geometrie und - K. k. böhm. technische Hochschule in Prag. Lehrkanzel für Baumechanik,<br>K. k. deutsche technische Hochschule in Prag. Lehrkanzel für darstellende Geometrie. K. k. technische Hochschule in Brückenban. Lehrkanzel für Maschinenlehre. " n darstellende Geometrie. Laboratorium für chemische Technologie; ' K. k. Hochschule für Bodencultur in K. k. Franz Joseph-Gymnasium in Wien, I. Communal-Realgymnasium in Wien, II. K. k. Staats-Oberrealschule in Wien, II. K. k. Staats-Unterrealschule in Wien, II. K. k. Theresianische Akademie (Gymnasium) in Wien, IV. Communal-Oberrealschule in Wien, IV. Communal Gymnasium in Wien, VI.<br>Communal Oberrealschule in Wien, VI. K. k. Staats-Oberrealschule in Wien, VII. K. k. Obergymnasium in Wien, XVI. K. k. Staats-Oberrealschule in Wien, XV. K. k. Realschule in Wien, XVIII. Städtisches Lehrer-Pädagogium in Wien, I.<br>K. k. Lehrerinnen-Bildungsanstalt in Wien, I. Katholisches Lehrer-Seminar in Wien, XVIII.<br>K. k. Staats-Gewerbeschule in Wien, I. K. k. Staats-Gewerbeschule in Wien, X. K. u. k. Militär-Akademie in Wien, VII. K. u. k. Infanterie-Cadettenschule in Wien, VII. K. u. k. Officierstöchter-Erziehungs-Institut in Wien, XVI. Kunstgewerbeschule des k. k. österr. Museums für Kuns und Industrie in Wien, I. Communal -Gymnasium in Kömotau . Königl. Gymnasium in Agram. K. k. Gymnasium in Jaroslau. Erzbisehöfl . Gymnasium in Kalocsa . K. k. Untergymnasium in Laibach. Obergymnasium in Sarajevo . K. k. Gymnasium St. Paul. Königl. Gymnasium in Igló. Königl. Gymnasium in Eperies. Königl. Gymnasium in Unghvar. Evang.-ref. Obergymnasium in Szászváros. Evang . -ref . Obergymnasium in Bistritz . Evang.-ref. Obergymnasium in Sárospatak. Obergymnasium in Nagybanya . Kathol. Obergymnasium in Jászbereny. Kathol. Obergymnasium in Pressburg. Landes-Real- und Obergymnasium in Horn. K. k. Stifts-Gymnasium in Melk. K. k. Obergymnasium in Laibach. Stifts -Gymnasium in Seitenstetten . K. k. Gymnasium in Krems.

Böhm. k. k. Staats-Gymnasium in Pilsen. Landes-Realgymnasium in Stockerau. K. u. k. Militär-Realschule in Eisenstadt. K. u. k. Militär-Realschule in St. Pölten. K. k. Oberrealschule in Innsbruck. K. k. Oberrealschule in Roveredo.<br>Landes-Realschule in Mährisch-Ostrau.<br>Griech.-orient: Oberrealschule in Czernowitz. K. k. Oberrealschule in Klagenfurt. Landes-Realschule in Teltsch. K. k. Realschule in Jägerndorf. Königl. Oberrealschule in Werschetz. Königl. Oberrealschule in Agram.<br>Landes-Oberrealschule in Iglau. K. k. Oberrealschule in Laibach. Landes-Oberrealschule in Brünn. Königl. Oberrealschule in Kremnitz.<br>K. k. Staats-Realschule in Königgrätz. K. k. böhm. Oberrealschule in Pilsen. K- k, Oberrealschule in Krakau,<br>K. k. Oberrealschule in Troppau,<br>K. u. k. Marine-Unterrealschule i Königl. Oberrealschule in Raab.<br>K. k. Staats-Realschule in Zara. Landes-Realschule in Krems. Königl. Kreis-Realschule in Passau. Königl, Oberrealschule in Fünfkirchen. Städt. höhere Mädchenschule in Halberstadt (Sachsen) Königl. Baugewerkschule in Breslau. Mädchen-Lyceum in Prag. K. k. Lehrer-Bildungsanstalt in Krems. K. k. Lehrer-Bildungsanstalt in Eger, K. k. Lehrer-Bildungsanstalt in Laibach. K. k. böhm. Lehrerbildungsanstalt in Brünn. N. ö. Landes-Lehrerseminar in St. Pölten, Königl. Staats-Gewerbeschule in Budapest. K. k. Staats-Gewerbeschule in Graz. K. k. Staats-Gewerbeschule in Prag.<br>K. k. Staats-Gewerbeschule in Kräkau.<br>K. k. Staats-Gewerbeschule in Innsbruck. K. k. Staats-Gewerbeschule in Krakau. K. k. Staats-Gewerbeschule iu Pilsen. K. k. Staats-Handwerkerschule in Linz. K. k. Berg-Akademie in Leoben. Ev. Lyceum in Pressburg. Privat-Lehranstalt der Jesuiten in Kalksburg. Marien-Anstalt in Budapest. **S . Gewerbliche Fachschulen , Bürger - ' schulen ete .** K. k. Fachschule für Holzbearbeitung in Wal-Meseritsch. K. k. Fachschule für Weberei in Starkenbach. K. k. Fachschule für Weberei in Sternberg.<br>K. k. Fachschule für Holzindustrie in Villach. K. k . Fachschule für Holzindustrie in Cortina d'Ampezzo . K. k. Fachschule in Prossnitz. Landes-Fachschule für Marmor-Industrie in Saubsdorf. K. k. Fachschule für Weberei in Neutitschein.

A -Joinerith and surry f

K. k. Fachschule für Kunstgewerbe in Gablonz.<br>K. k. Fachschule für Steinbearbeitung in Laas.

Gewerbeschule in Offenburg.

Gewerbeschule in Lahr.

too rehea, Wen, V. - Verkert stats grenners

Gewerbeschule in Rokycan.

Gewerbeschule in Lübek.

# Franz Steflitschek, Mechaniker, Wien, VI., Millergasse Nr. 8.

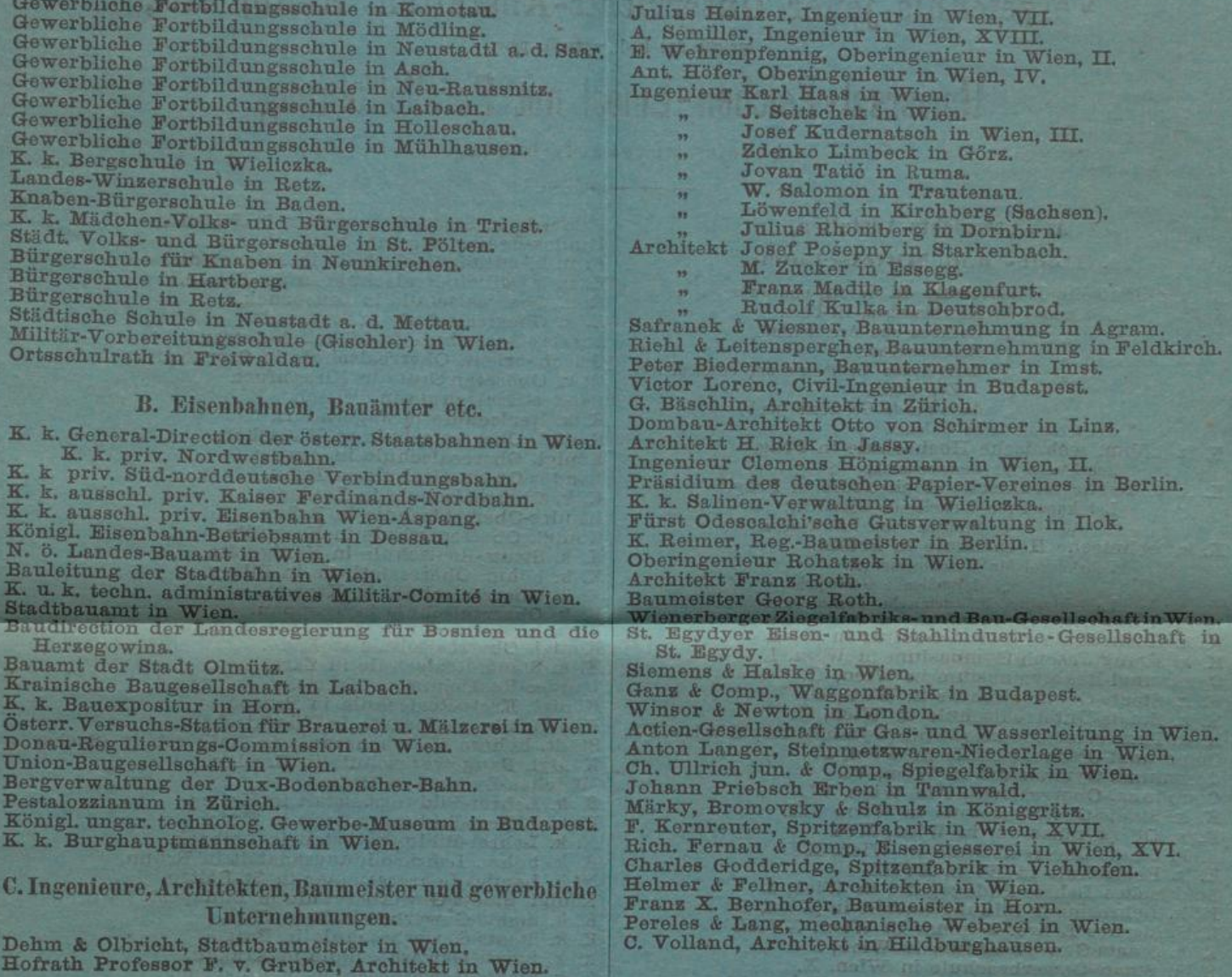

Außerdem wurde das Lineal von vielen Ingenieuren, Architekten, Baumeistern, Constructeuren und von zahlreichen Wiederverkäufern angekauft und steht bei einer großen Anzahl von Hörern an den Lehrkanzeln der k. k. technischen Hochschule in Wien, sowie bei Schülern an Gewerbeschulen, Fachschulen, Realschulen etc. in Verwendung.

Der Umstand, dass von sehr vielen Anstalten bereits Nachbestellungen erfolgten, spricht wohl am besten für die Verwendbarkeit dieses Lineales.

**STARKS** 

3 Dan na B